### **ALLEGATO 1 – BILANCIO CONSUNTIVO DIATI 2013, 2012**

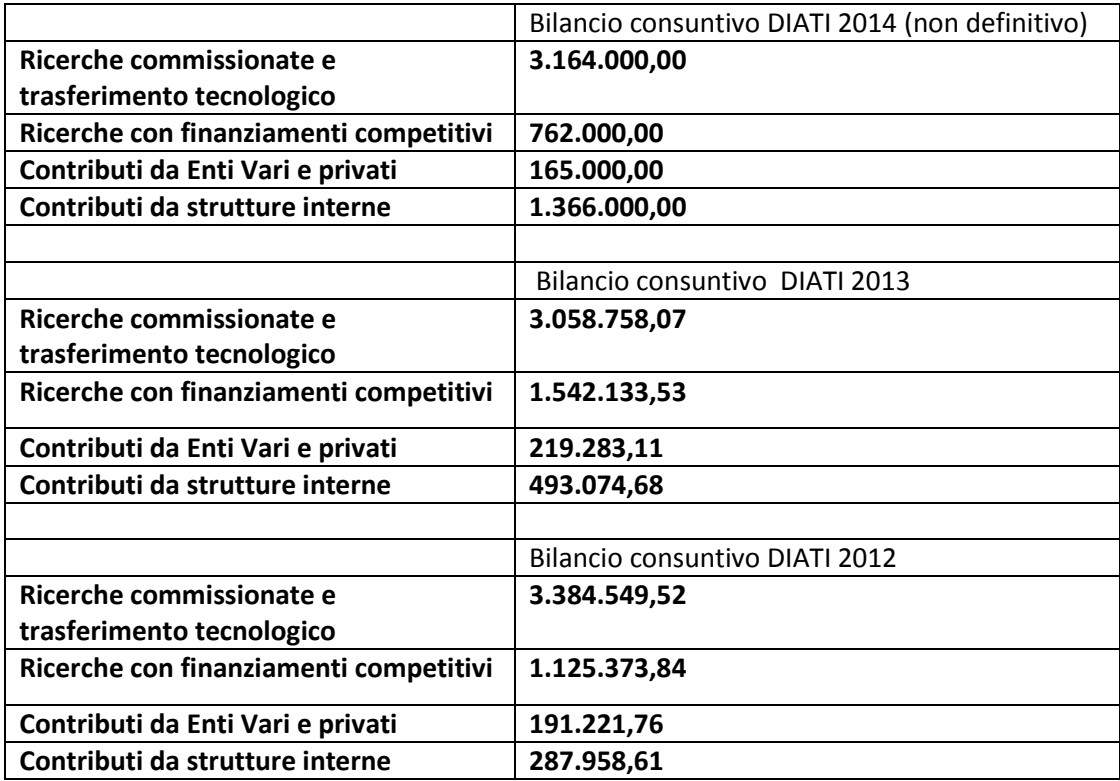

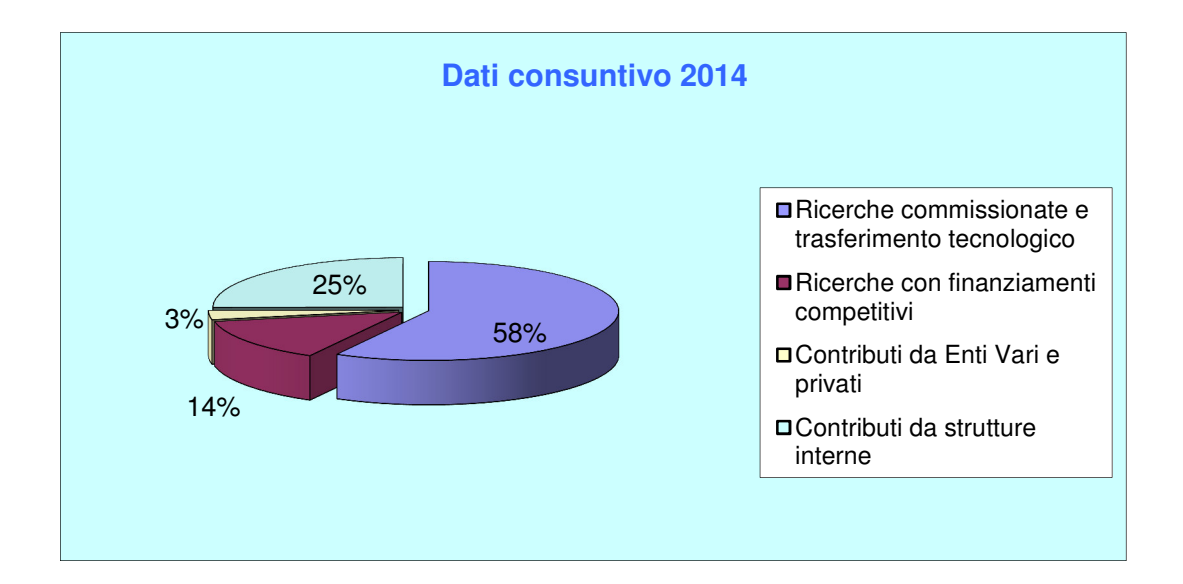

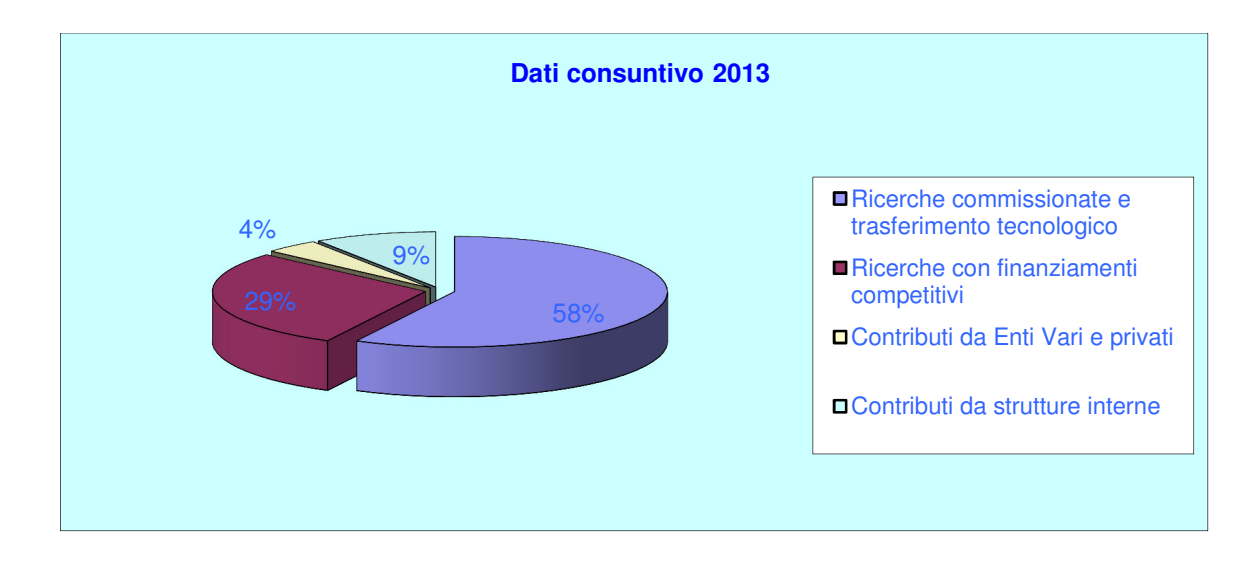

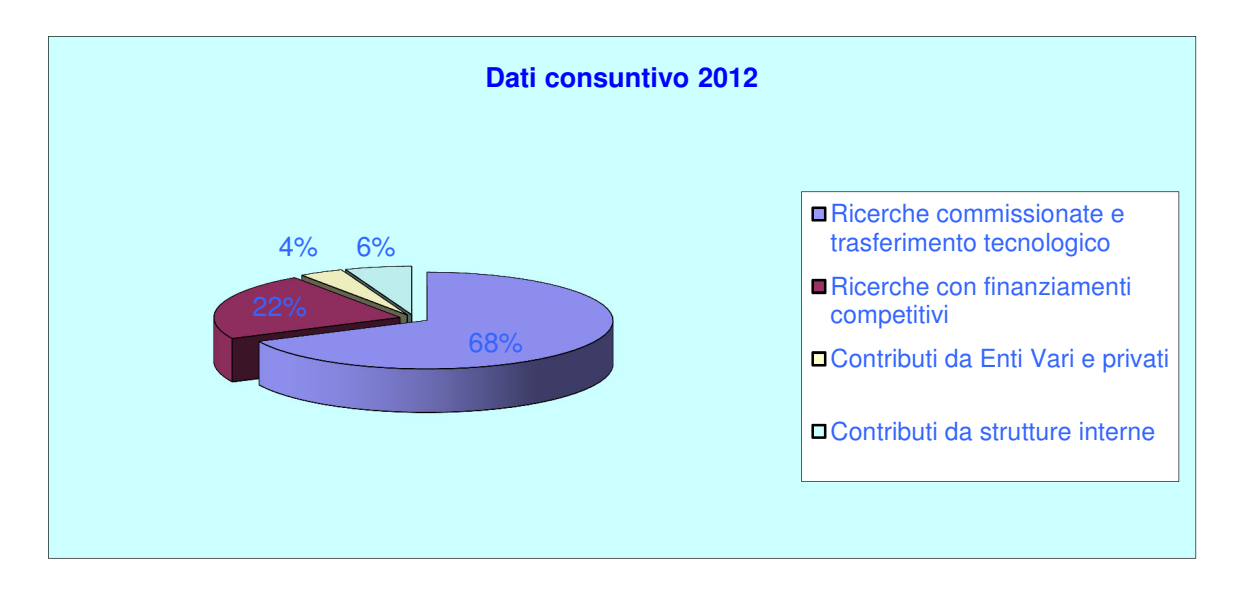

**ALLEGATO 2 SCHEDA SUA PARTE A.1** 

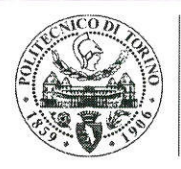

**POLITECNICO** DI TORINO Dipartimento di Ingegneria dell'Ambiente, del Territorio e delle Infrastrutture

### **VERBALE COLLEGIO DI DOTTORATO IN INGEGNERIA AMBIENTALE** Venerdì 08 novembre 2013 ore 14:30 presso Sala Riunioni DIATI

#### **ORDINE DEL GIORNO**

- 1. Comunicazioni
- 2. Elezione Coordinatore
- 3. Regole attribuzione borse di ateneo
- 4. Varie ed eventuali

Presenti: Ridolfi, Boano, Cina, Claps, De Stefano, Diana, Laio, Marini, Poggi, Revelli, Sambuelli, Sethi

La riunione è presieduta dal prof. Ridolfi.

#### 1) COMUNICAZIONI

Vengono affrontati i seguenti punti:

- Nuovo ciclo del dottorato (XXIX): si segnala l'uscita del bando (scadenza iscrizioni 11/11/2013) e che i posti con borsa saranno 10, di cui 4 borse di Ateneo e 6 borse riferibili a finanziamenti ottenuti da singoli docenti(Claps, Marini, Peila, Revelli, Santagata, Sethi). L'ammissione prevede una prima valutazione degli idonei da parte dell'Ateneo, a cui seguirà la selezione da parte di una Commissione di 3 membri (sorteggiati da una lista di 10 docenti). La valutazione della Commissione sarà basata su titoli (40 punti, di cui fino a 10 per pubblicazioni), lettera di motivazione e pareri di docenti eventualmente indicati dal candidato (20 punti) e colloquio (40 punti). I risultati saranno pubblicati entro il 31/01/2014.
- Corsi di Eccellenza: le proposte dovranno essere inviate alla SCUDO entro il 22/11/2013 per i corsi del I semestre ed entro il 24/04/2014 per quelli del II semestre. Verrà selezionata una sola proposta per ciascun Dottorato.
- XXVII e XXVIII ciclo: è stato prorogato il ruolo dei Coordinatori precedenti. Non ci sono ulteriori modifiche.
- Progettazione XXX ciclo: L'ANVUR avvierà una procedura sperimentale per la valutazione dei Corsi di Dottorato, che si concluderà entro il 30/09/2014.

**POLITECNICO** DI TORINO Dipartimento di Ingegneria dell'Ambiente, del Territorio e delle Infrastrutture

Corsi di III livello: le indicazioni di nuovi corsi devono essere inviate al Coordinatore entro il 20/11/2013. Le ore concorrono alla formazione del carico didattico, e potranno essere retribuite (fino a 20 h) se il carico ha almeno 10 studenti e se il carico didattico attesto è stato svolto.

### 2) ELEZIONE COORDINATORE

Vengono illustrate le regole per l'elezione del Coordinatore, che rimarrà in carica per 4 anni solo per questa prima tornata mentre a regime la durata del mandato sarà di 3 anni.

Viene proposta la predisposizione del seggio e delle schede elettorali secondo la procedura suggerita dalla SCUDO. Dopo aver verificato che l'unica candidatura è quella del prof. Ridolfi, il Collegio concorda unanimemente all'elezione diretta del prof. Ridolfi a Coordinatore del Corso di Dottorato.

Viene inoltre nominato a Segretario del Corso di Dottorato l'ing. Boano.

#### 3) REGOLE ATTRIBUZIONE BORSE DI ATENEO

Viene discussa la proposta elaborata dalla Commissione Istruttoria (Diana, Foti, Laio, Sethi, Socco) per le regole di attribuzione delle borse di Dottorato di Ateneo (in Allegato). Nella discussione si sottolinea che nel calcolo descritto le pubblicazioni di più autori facenti parte della stessa area devono essere conteggiate solo una volta. Al termine della discussione la proposta viene approvata all'unanimità.

Al fine di sottolineare l'importanza di gestire una borsa di Ateneo, viene deciso all'unanimità di richiedere un cofinanziamento dei 5000 € all'anno, per tre anni, da parte del tutore di un dottorando beneficiario di una borsa di Ateneo. Tale contributo andrà a formare un fondo destinato al finanziamento di nuove borse di Dottorato. Per incentivare la ricerca di fondi per il finanziamento di borse si propone che, nel caso in cui un docente finanzi una borsa di Dottorato con fondi propri (ad eccezione di quelli esclusivamente dedicati a borse di Dottorato), tale docente viene esonerato dal cofinanziamento di una borsa di Ateneo. La proposta viene approvata all'unanimità.

#### 4) VARIE ED EVENTUALI

Si segnala che l'ing. Barla ha fatto richiesta di ammissione nel Collegio del Dottorato; poiché si è in attesa di ricevere anche richieste da altri docenti che in precedenza facevano parte di altri Dottorati (inclusi quelli non più attivi), si decide che la richiesta sarà considerata

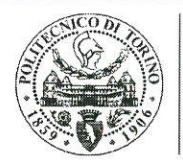

**POLITECNICO DI TORINO** Dipartimento di Ingegneria<br>dell'Ambiente, del Territorio e delle Infrastrutture

contestualmente a quelle che perverranno. Inoltre, si attendono le imminenti regole che la SCUDO redigerà in tema di composizione dei Collegi.

Il Coordinatore informa i presenti sulle caratteristiche delle borse ex Marie Curie.

La riunione del collegio termina alle ore 16.30.

Luca Ridolfi

**Fulvio Boano** 

(Coordinatore)

(Segretario)

Dipartimento di Ingegneria dell'Ambiente, del Territorio e delle Infrastrutture Politecnico di Torino Corso Duca degli Abruzzi, 24 - 10129 Torino - Italia tel: +39 011.090.5668 fax: +39 011.090.5698 luca.ridolfi@polito.it www.polito.it

### **ALLEGATO 2 BIS SCHEDA SUA PARTE A.1**

#### REGOLE RIPARTIZIONE BORSE DI DOTTORATO DI ATENEO

 Il Dottorato in Ingegneria Ambientale contiene attualmente cinque aree di ricerca. V'è un elenco di docenti (intendendo inclusi i ricercatori) che afferisce al dottorato (l'elenco di tali docenti è riportato in Appendice A). Essi sono in numero maggiore degli appartenenti al Collegio, ma non includono (per ora) docenti che abbiano deciso si afferire ad altri dottorati, siano questi ultimi stati approvato o meno. Per esempio, per ora non sono inclusi i docenti che avevano scelto di afferire al Dottorato in Ambiente e Territorio.

 Ogni docente che afferisce al dottorato decide di appartenere ad una sola area di ricerca. Pertanto ci sono N i (i=1, ..., 5) appartenenti a ciascuna area. Si introduce una soglia di merito scientifico che è necessario superare per essere tutori di dottorandi titolari di borsa d'Ateneo. La soglia è il numero di pubblicazioni necessario per essere commissario nelle commissioni di ASN. Tale soglia ha i pregi di (i) essere un dato bibliometrico semplice da ottenere da SCOPUS, (ii) essere tipica di ogni SSD e (iii) essere valutato sulla popolazione dei professori ordinari non tutti soliti a pubblicare; pertanto la soglia non è penalizzante per le generazioni più giovani di associati e ricercatori.

 Si applica la soglia a ciascuna area di ricerca, ossia si escludono i docenti che hanno un numero di pubblicazioni inferiore alla soglia. In questo modo si ottengono le nuove numerosità M i ( $\leq N$  i), qualificate, di ciascuna area. Da qui in poi, ogni volta che ci si riferisce alle aree di ricerca si intende solo la sua porzione costituita dai M i docenti così selezionati. I soli docenti che possono anche fare da tutori.

Si ricava il numero P i di pubblicazioni prodotte da ciascuna area (ovvero da tutti gli M i docenti) negli ultimi 5 anni e il corrispondente numero di citazioni C i , depurate delle auto-citazioni, sempre per ciascuna area. Si procede quindi a valutare due pesi per ogni area: (i) un primo peso p i =P i /∑P i (dove la sommatoria è estesa a tutte le cinque aree) che indica quanto l'area pubblichi rispetto al totale prodotto da tutte le aree e (ii) un secondo peso c i =C i /∑C i relativo alle citazioni.

 I dati relativi alle pubblicazioni e alle citazioni sono raccolti utilizzando la banca dati SCOPUS interrogata come riportato nell'allegato B.

 Ora si calcola una combinazione lineare dei due pesi p i e c i , dando maggiore peso al numero delle pubblicazioni. In particolare: α i =(0.8 p i +0.2 c i ). Tale peso indica il lavoro scientifico svolto da ciascuna area. Ossia il suo peso rispetto al totale delle aree. Tali pesi/aree sono infine ordinati in senso decrescente.

 Si supponga ora che vi siano B borse. Ogni borsa "pesa" 1/B. Se B è piccolo, significa che la singola borsa quell'anno vale molto. Quindi è giusto che il peso della singola borsa cambi al variare (anno per anno) del numero di borse disponibili.

 Si inizia con l'attribuzione della prima borsa: (i) si considera la j-sima area che ha il maggiore valore α j ; (ii) da tale α j si sottrae 1/B e si calcola quindi in nuovo peso dell'area j-sima. A questo punto si riordinano gli α i e si procede all'attribuzione della seconda borsa. Si prosegue così sino a quando tutte le B borse sono state assegnate. Si noti che il valore finale del peso delle aree può andare in negativo Tali valori nuovi di α i si riportano l'anno successivo, a cui si aggiungerà il nuovo valore di α i di quel nuovo anno (calcolato con la medesima procedura indicata sopra, ovviamente con i termini aggiornati per l'anno nuovo).

 Esistono due limiti nell'attribuzione delle borse alle aree, che derogano dalla procedura descritta al punto precedente. Un primo è un limite superiore: in ciascun anno, nessuna area può avere più del 50% delle borse. Il secondo limite consiste nel fatto che un'area non può rimanere senza borse per più di tre anni consecutivi; pertanto, dopo tre anni di mancata attribuzione di borse, l'anno successivo (ovvero il quarto anno nella serie temporale) l'area dovrà ricevere almeno una borsa indipendentemente dalla sua posizione nella classifica redatta guardando ai soli valori di α j .

 La richiesta del Collegio è che la Commissione per l'esame di accesso al dottorato cerchi di essere il più possibile coerente con la ripartizione risultante dalla procedura sopra indicata.

Si chiede inoltre alla Commissione di segnalare gli eventuali casi di candidati decisamente eccellenti (e perciò rari), la cui bravura giustifica che la loro attribuzione ad un'area avvenga in base ai soli lor desiderata. In particolare, si chiede che (i) tale segnalazione sia fatta all'unanimità della Commissione e (ii) riporti esplicitamente che il candidato ha dichiarato il suo disinteresse a svolgere il suo dottorato in un'area diversa da quella prescelta.

Allegato A

Elenco dei docenti suddivisi per Aree

Allegato B

Sequenza di istruzioni per Scopus

## **ALLEGATO 3 – PROGETTI COMPETITIVI**

Nel grafico sottostante si riportano, per i progetti istituzionali attivi negli anni 2013 e 2014 (anche relativi a bandi di anni precedenti), il numero dei progetti e il finanziamento globale dei progetti stessi suddivisi per classi di entità di finanziamento. Si evidenzia una certa frammentazione con un limitato numero di progetti di notevole massa critica (finanziamento > 200 k€). Sono inclusi nei presenti dati, oltre ai progetti europei e minsteriali, i progetti su fondi strutturali e i progetti regionali.

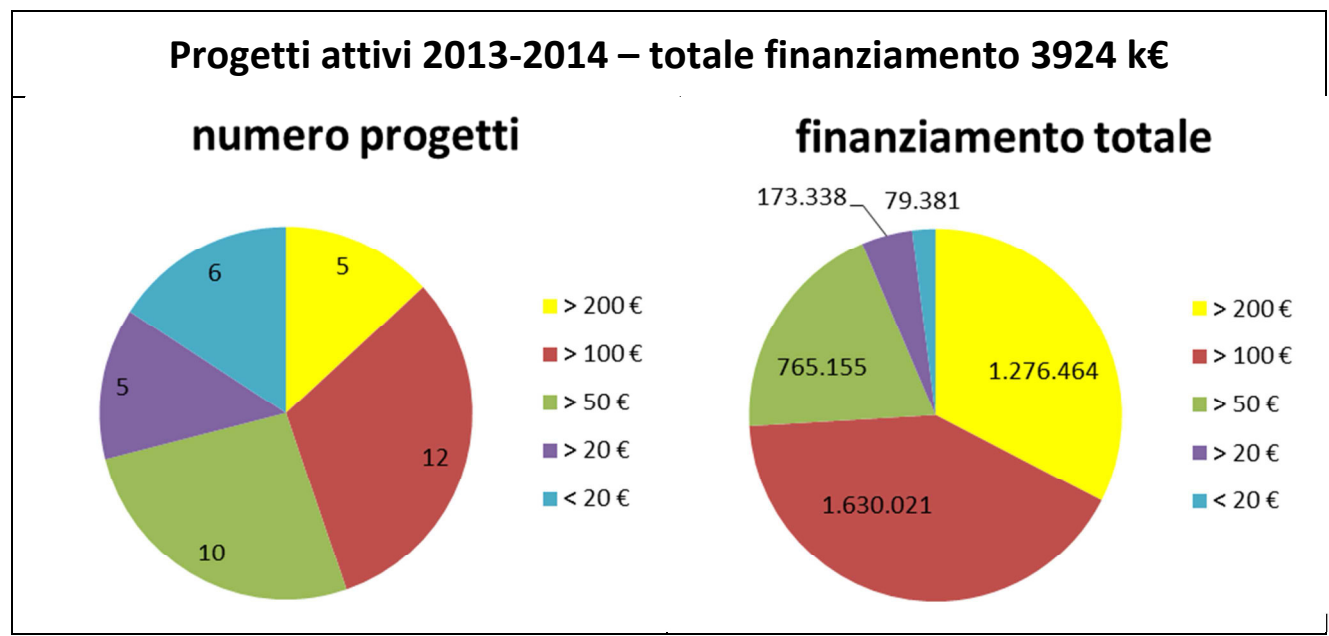

Nel grafico sottostante si riportano invece, suddivisi per progetti Europei, Ministeriali, o su fondi strutturali, i dati relativi ai progetti finanziati rispetto ai progetti presentati sia in termini di numero di progetti sia in termini di finanziamento globale. È importante rilevare che la maggior parte dei progetti presentati nel 2014 sono ancora in fase di valutazione.

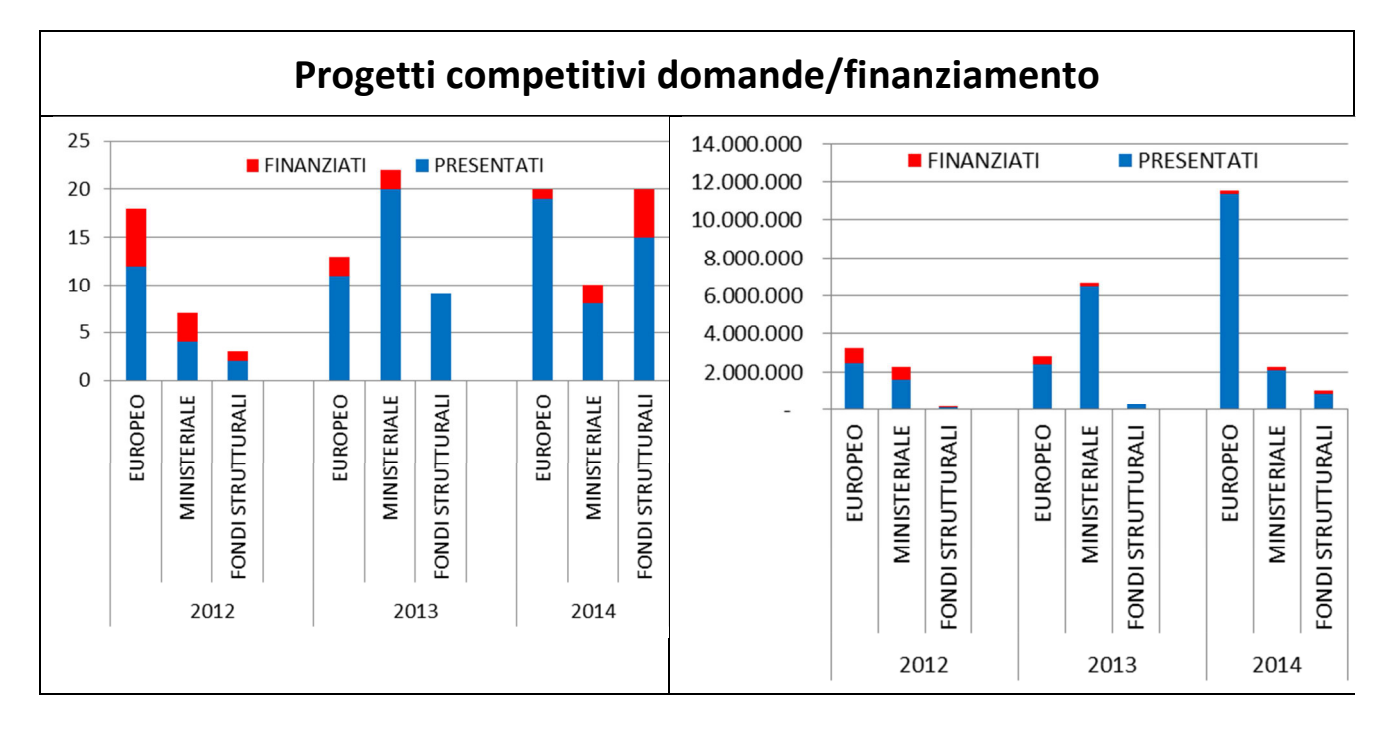

I dati riportati mettono in evidenza alcune criticità relative sia al numero di progetti presentati (relativamente basso anche a causa del periodo conclusivo del 7PQ), sia al rapporto tra progetti presentati e progetti finanziati (particolarmente sfavorevole nel 2013 anche a causa dell'insuccesso ottenuto nei bandi PRIN). Nel 2014 il numero di progetti presentati è superiore ma soprattutto è maggiore l'entità del finanziamento globale richiesto. Il tasso di successo non può ancora essere valutato poiché la maggior parte dei progetti sono ancora in fase di valutazione.

## **ALLEGATO 4 - CONTRATTI DI RICERCA – FINANZIAMENTI**

L'attività di ricerca finanziata dal mondo industriale e dagli enti territoriali è storicamente rilevante al DIATI. In tale categoria esistono progetti di trasferimento tecnologico e supporto di competenze, ma molte delle attività sono da considerarsi vere e proprie attività di ricerca non strettamente ascrivibili alla terza missione. Nei grafici sottostanti si riportano per gli anni 2013 e 2014 il numero di contratti acquisiti suddivisi in classi relative all'entità del finanziamento dei singoli progetti. Il primo elemento da mettere in evidenza è la crescita del finanziamento globale acquisito dal 2013 al 2014, particolarmente rilevante dato il periodo di crisi economica. Un elemento di criticità è relativo all'eccessiva frammentazione dei progetti; si può notare come i progetti con finanziamento ≥100 k€ siano in numero esiguo rispetto ai progetti di lieve entità (<10 k€). Anche in tal senso si evidenzia un trend positivo dal 2013 al 2014.

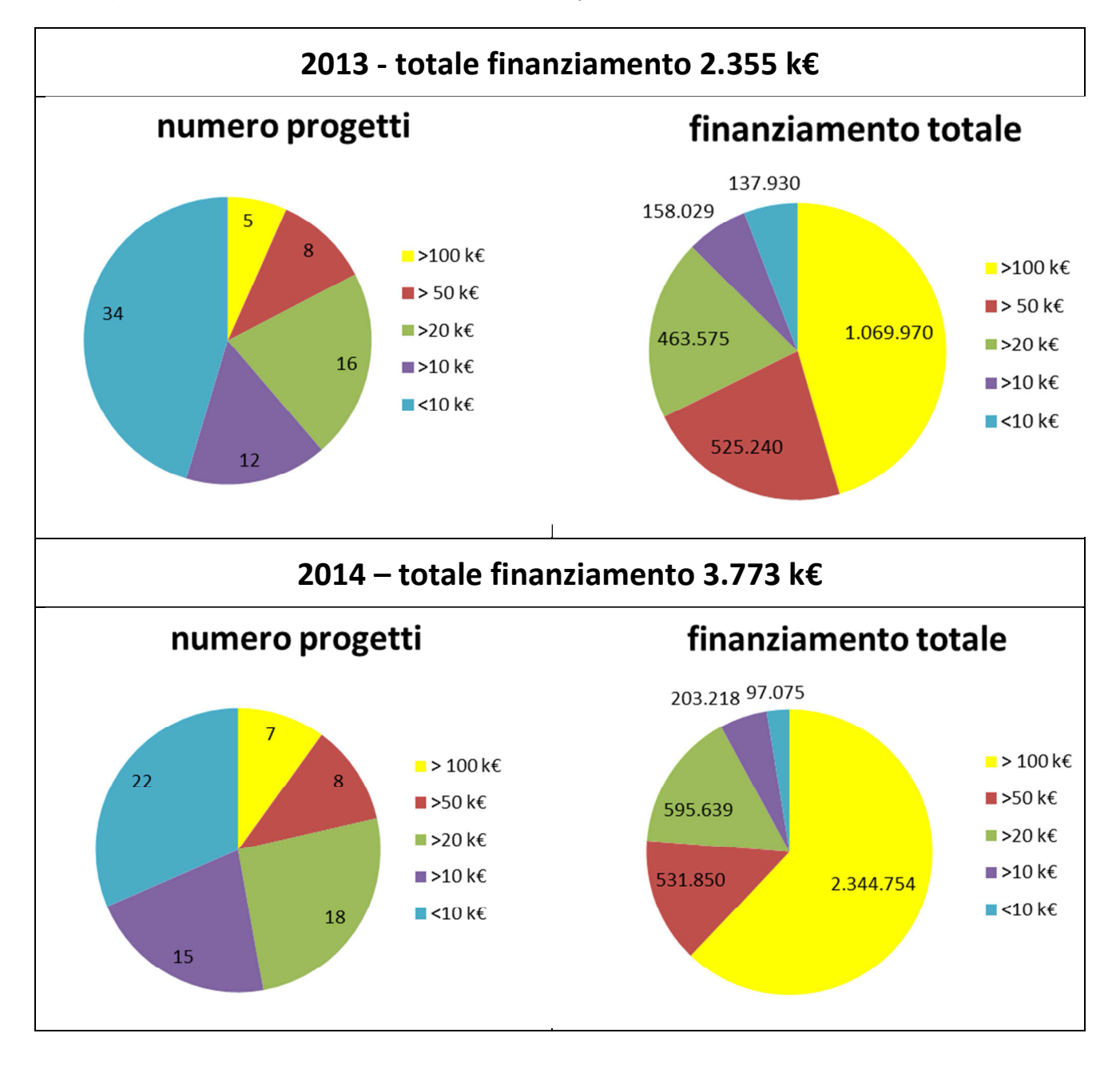

# **ALLEGATO 5 SEZIONE A.1 OBIETTIVI DI RICERCA DEL DIATI, AZIONI DA INTRAPRENDERE E RELATIVI INDICATORI PER IL MONITORAGGIO.**

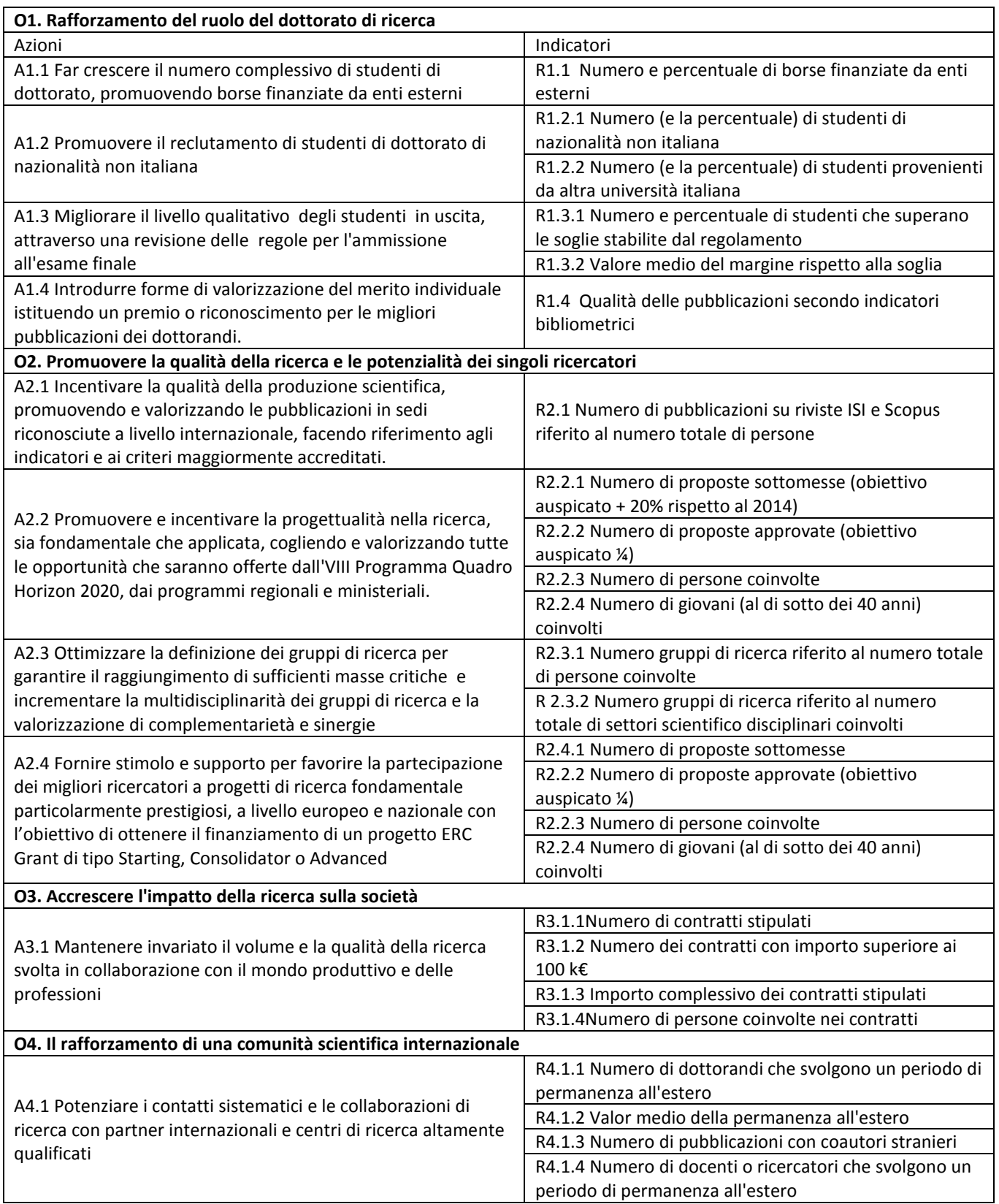